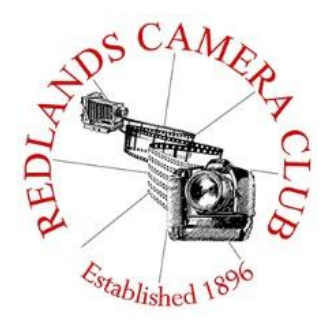

## PHOTOGRAM.

**Monthly Newsletter of the Redlands Camera Club**

# August 2015

**Redlands Camera Club meets: 1st & 3rd Mondays, 7:00 pm First Presbyterian Church - 100 Cajon St - Redlands, CA** *Guests are always welcome*

KEH – Representatives from KEH will be at our August  $17<sup>th</sup>$  meeting starting at 5:00pm. If you have gear that you would like to sell, they will inspect it and make you an offer if it is saleable. Don't let that shelf (or closet) full of used gear sit there collecting dust!

**\_\_\_\_\_\_\_\_\_\_\_\_\_\_\_\_\_\_\_\_\_\_\_\_\_\_\_\_\_\_\_\_\_\_\_\_\_\_\_\_\_\_\_\_\_\_\_\_\_\_\_\_\_**

QuickPix – QuickPix is a great way to share your images with the club. Upcoming opportunities are:

Pet Photography – submit images to the website between August  $10^{th}$  and  $17^{th}$ Seascapes and Coastal Shots – submit images between August  $30<sup>th</sup>$  and September  $7<sup>th</sup>$ Night Sky – submit images between September 14<sup>th</sup> and 21<sup>st</sup>

Pre Meeting Slideshow Photos - If you want bragging rights for including your images for the slide show at the start of the meeting, send them to Steve Oberholtzer at stevetob1@verizon.net. Make sure images are sized for competition and they will be in the next pre-meeting slideshow. 12 seconds of fame! What a deal!

Photogram – If you have photo equipment that you are looking to sell, why not let club members know. Let me know by the  $3<sup>rd</sup>$  Thursday of the month and it will be included in the next Photogram.

# **Programs for August & September 2015**

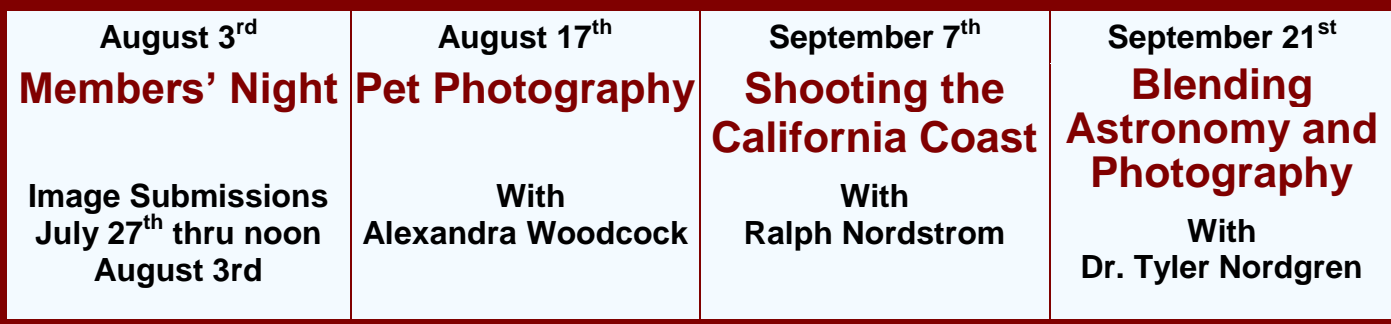

*Details for the current month's programs may be found in the Programs article, starting page 3.*

© Redlands Camera Club & Contributors The contents of the *Photogram* are copyrighted. No material herein may be reproduced in any Manner without the written permission of either the Editor or the material's specific contributor.

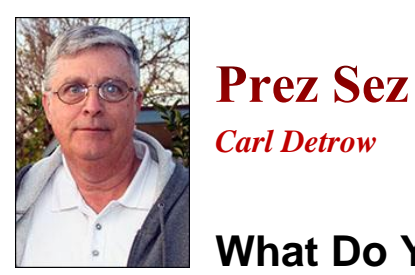

#### **What Do You Shoot? (Second Volley)**

Last month I talked a bit about using the icebreaker "What do you shoot?" as a way to get to know other club members. I talked mostly about equipment because that seems to be what photographers like to talk about. But it's important to remember what I saw on one of our opening slides at a meeting a while back: "Buying an expensive Nikon doesn't make you a photographer; it makes you a Nikon owner." I've talked to quite a few professionals, and they all seem to like the gear they have heavily invested in, but the gear is always secondary to what they do. What they speak most passionately about is the subject matter they like to photograph.

In our club we needed a way to organize our competitions, so we established the categories of People, Places, Animal, Close-up, Photojournalism, and Open/Miscellaneous. So when you ask your fellow member, "What do you shoot," you could get an answer of one of those categories. The answer may be a category you don't like to shoot, but here's your opportunity to learn.

I personally like to photograph landscapes and close-ups, I think probably because I don't usually have to pose them and there is no model release involved. But if I talk to somebody new at a meeting who likes to do portraits, I'll ask how he or she deals with the problems I hate to face: posing, lighting, the model's reaction to my work. Don't be afraid to express your fears or concerns about a particular category. You might just learn something.

I recently attended a workshop hosted by Troy Miller, one of California's top wedding photographers. I would be terrified of shooting a wedding, but Troy's presentation was more about getting that good shot at the right moment and then dealing with it post-production, something I can use with any subject.

When I first came to the club not that many years ago, I immediately noticed that there were a few talented photographers, some of them professionals, and then there were the rest of us. Frankly, I was in fear of the greats. But I worked up the courage to talk to some of them, and I'm so glad I did. I once complimented a skilled professional on a photograph of the Eifel Tower, taken from a different angle than you usually see, and I asked him about it. I got a wonderful story and a follow-up email image of his perch for getting the shot. Remember that people who are members of our club are here to share a common passion for our art.

This month we'll have a members' night and a program by member Alex Woodcock who is passionate about the art of photography and about animals and has combined the two beautifully. So we'll all get to ask Alex, "What do you shoot." I look forward to it.

Happy shooting!

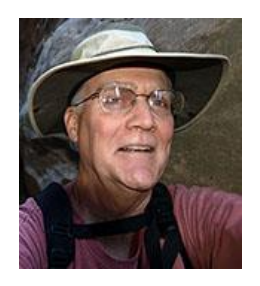

Programs *Jim Hendon*

#### **August 3rd – Members' Night**

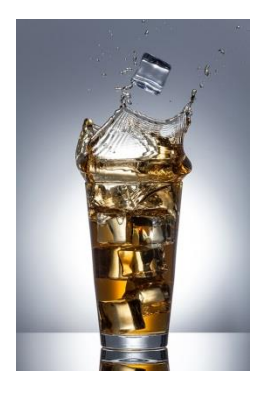

For our next Members Night on Aug.  $3<sup>rd</sup>$ , we'll each submit two images for sharing on the big screen. We'll each then focus on one and explain in our own words how it was shot, the challenges we faced and what we were trying to achieve. As we talk through the shots, we'll invite other members to ask questions, make comments or offer suggestions. We'll have fun, enjoy each other's work, engage in some lively discussion and -- as always -- strive to learn and become better photographers! Submit images free of charge to the RCC web site, using our standard format, from Monday morning, July 27 through Monday noon, Aug. 3.

#### **August 17th – Pet Photography**  *Alexandra Woodcock*

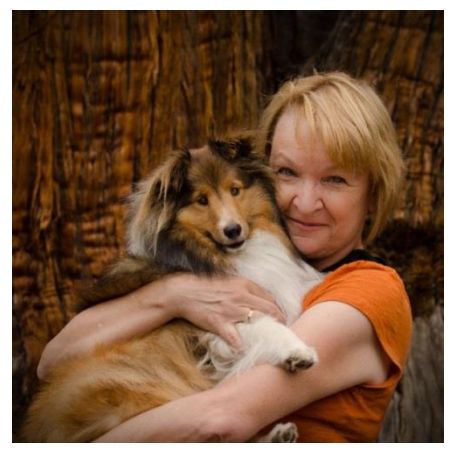

Join fellow shooters, animal lovers and members of the community for a special program on pet photography by long-time RCC member Alexandra Woodcock, recently featured in a Redlands Daily Facts article. Alex especially enjoys capturing the interaction between pets and their owners, and has recently started to offer end-of-life sessions which she calls "Life Expressions." During these sessions, she shoots images of pet owners with beloved animal companions who may soon pass from illness or old age. During her RCC program Alex will present images from her pet photography sessions and share "tips and tricks" for getting the best shots in environmental, home, and studio settings. She will be assisted by her husband, Bruce, and his dog, Remy, to demonstrate how to capture the spirits

and personalities of pets with a digital camera. Before the program, we'll enjoy pet photos from Camera Club members in our Quickpix format - submit your images between August  $10^{th}$  and  $17^{th}$ . Alex is a full time photographer who also photographs people and events when she isn't pointing her camera at Fido or Whiskers. She retired in 2012 after more than 30 years as a librarian to devote herself to photography and the animals she loves.

#### **September 7th – Shooting the California Coast**  *Ralph Nordstrom*

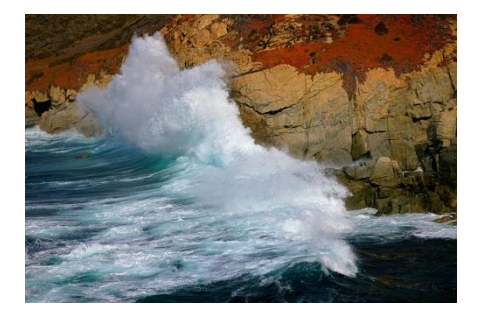

Crashing surf. Tranquil lagoons. Colorful tide pools. Dramatic cliffs and wind-twisted trees. The Golden State's 1,000-mile coastline offers a treasure of photo opportunities – but while this shooter's paradise is easy to access, getting a truly great image is harder than it looks. Join your RCC comrades and Southern California-based photographer Ralph Nordstrom on Sept. 7 to learn where, when and how to shoot magnificent seascapes. Ralph specializes in photographing the drama and might of Big Sur, but the knowledge he will share can be applied all up and down the coast. Before the

presentation, we will enjoy Quickpix of RCC members' best seascapes and coastal shots from California and other locations (submit up to 3 images to the RCC web site between August  $30<sup>th</sup>$  and September  $7<sup>th</sup>$ . Ralph "grew up on nature and art," learning landscape painting from his dad, playing piano and backpacking the Sierra with a Pentax SLR. For the past decade, he has devoted himself to the pursuit of photography, following his heart, building his technical skills and honing his creative vision. His journey continues today, marketing fine-art photographs via his web site, doing presentations (including the "Four Pillars of Landscape Photography"), blogging on nature photography and leading workshops from Zion to Death Valley. Next: Big Sur in November.

#### **September 21st – Blending Astronomy and Photography** *Dr. Tyler Nordgren:*

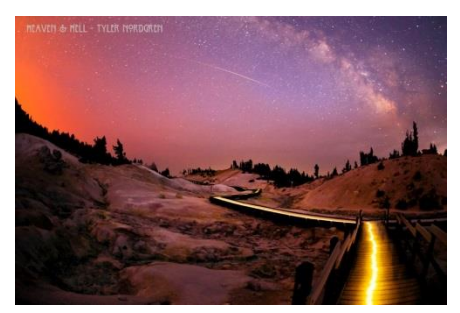

Learn to photograph the night-sky and see our visible universe in new ways on Sept. 17 with Dr. Tyler Nordgren, University of Redlands professor of physics and astronomy, and author of Stars Above, Earth Below: A Guide to Astronomy in Our National Parks. With a Ph.D. in astronomy from Cornell University, Dr. Nordgren has developed expertise ranging from dark matter in galaxies, to the pulsation of stars and the size and age of the universe – and he has helped to design instruments used aboard NASA's rover expeditions

to Mars. Concerned about the steady intrusion of city lights obscuring our night skies, Dr. Nordgren has worked with the national parks to promote astronomy education in special, dark places which still offer clear views of the universe. He has shared his award winning night-sky photography throughout the country – and launched a poster campaign ("Half the Park is After Dark!") with the National Park Service to promote night-sky appreciation and protection. Supported in part by The Planetary Society, Dr. Nordgren's work encourages an integrated understanding of the universe with geology, art, history, Native American studies, exploration and environmental conservation. A former director of the International Dark-Sky Association, Dr. Nordgren regularly gives talks to visitors and rangers in the national parks (he recently led a night-sky raft trip through the Grand Canyon). For this RCC program, we will also share members' images of night skies in a Quickpix session before the presentation (submit up to 3 images to the RCC web site between Sept. 14 and morning of Sept. 21). Join us for what promises to be both an informative and inspiring evening!

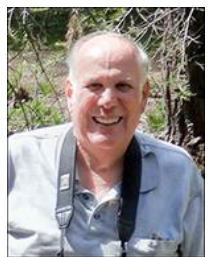

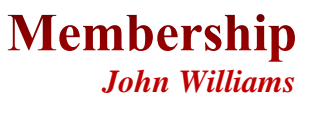

#### *If you haven't paid your dues, your Membership for 2015-2016 is way past due!*

Presently we have 123 members who have renewed their membership. However, many members have not renewed their membership. Renewal is as easy as going to the club web site (www.redlandscameraclub.com), clicking on the "Downloads" tab and downloading the "Membership Application" file. Follow the instructions on the form and your all set! Dues are the primary sources of club revenue allowing us to provide you with quality programs and training. Only currently paid members can take part in RCC classes, events, free workshops, field trips and competitions.

Please welcome our newest members who joined in recently:

Manuel Castellanos

Mark Higginbotham

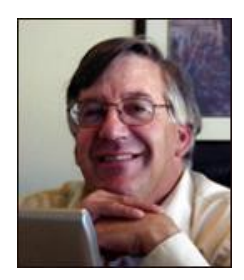

## **Competitions**

*Russ Trozera*

#### **2015 Summer Competition**

The Summer Competition was a great success! Congratulations to Debra Dorothy for the Best of Show award for her image "Ballerina." There were a lot of other very nice images from our club photographers. The judges gave a lot of good advice on how to make our images better.

Knowledge is a wonderful thing. I wish what I know today about photography today I had known when I first got into it. The Club has provided numerous opportunities on different ways to approach photography from the buying of equipment to how to improve your camera skills.

This past week I had cause to pause. Many of us have been asked the question, what area of photography do you specialized in? What do you like? My answer when I first got into photography was "I don't know."

Today my approach to buying equipment is to figure out what I like to shoot and then buy accordingly. I think I would have saved a lot of money for me when first starting out in photography. Our competitions have different categories, Animal, Landscapes, Close-up, Photojournalism, People and Open - Misc.

Have fun with the last of summer, fall and winter are coming. Our winter competition is in December now is the time to get ready!

*If you have any questions, please email Russ at:* **[photosbyruss@verizon.net](mailto:photosbyruss@verizon.net)**

## **RCC Featured Photographer - August 2015**

*Wayne (Woody) Wood*

#### **Joe Niehus**

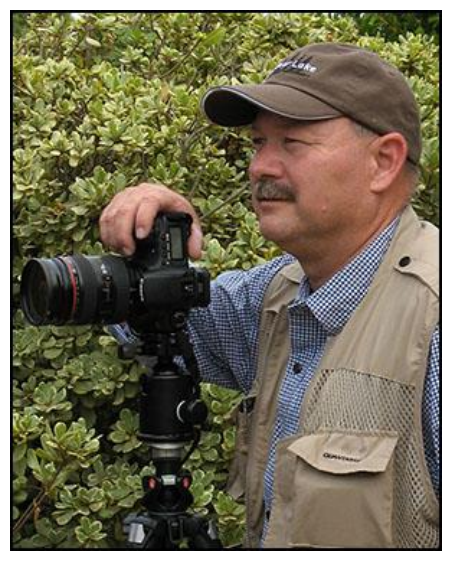

Hi, my name is Joe Niehus, and I live in the Inland Empire of Southern California where the Photographic opportunities are endless.

I perceive myself a Nature Photographer but often find myself with a Telephoto lens in my hand rather than a wide angle lens, so I'm off chasing Raptors and shorebirds instead. For me, to capture an image of a raptor in pursuit of its prey is amazing, and the awe inspired by their majesty makes my heart race.

I often go in search of shore birds such as Egrets, Herons, Grebes and Terns, because their life in a wetland is so fascinating. The grace they exhibit in flight and the constant search for food in the always changing tides is wonderful. If you once watch a Reddish Egret dance in sunset light to scare up some dinner while his feathers are flying in every direction, you will never forget the experience!

For your pleasure I have included a few of my bird images and just a couple landscape images from my favorite places. I hope you enjoy the view from my camera.

Feel free to visit my web site at "www.jpnphoto.com", and drop me a line and let me know what you think.

Dead Horse Point

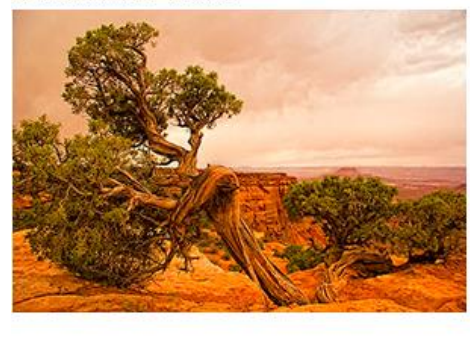

Osprev With Trout

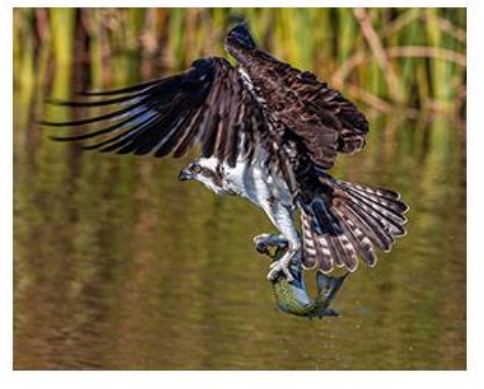

Reddish Egret

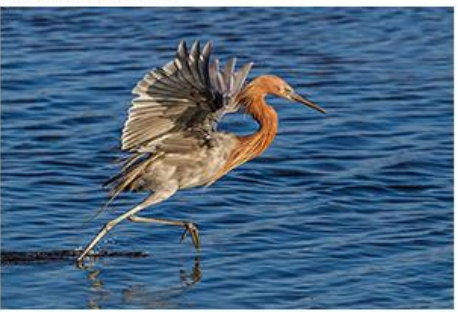

The Mission Inn

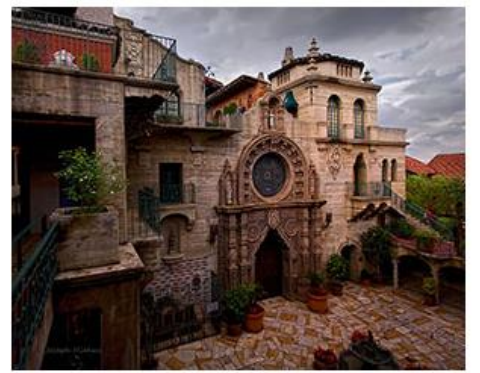

Turn With Catch

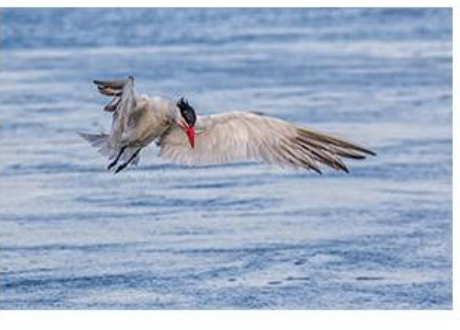

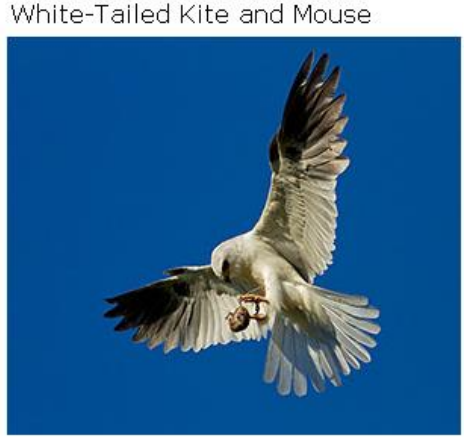

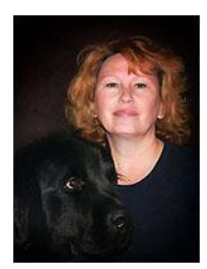

## **Combined Field Trip & Workshop**

*Debra Dorothy and Frank Peele*

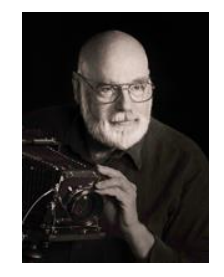

#### **Night Sky, Milky Way, Meteors and Exotic Creatures**

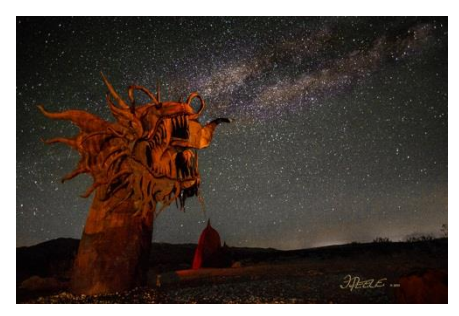

Join us for a fun-filled trip to Borrego Springs to experience the beauty of the Milky Way and the amazing 130 full-sized metal sculptures inspired by creatures that roamed this same desert millions of years ago. The artworks range from prehistoric mammals to historical characters, fanciful dinosaurs, and a 350-foot-long fanciful serpent (above). The artist behind these amazing creatures, Ricardo Breceda, brings life to his sculptures by capturing each in motion. For more about these fascinating works of art, click [here.](http://www.desertusa.com/borrego/bs-art.html)

At no extra charge, there's a huge bonus: the annual Perseid meteor showers! With the exceptionally clear sky conditions expected at Borrego, the Perseids should yield great images on their own. Add them to the Milky Way and the giant metal sculptures, and you've got one heck of an experience. The Perseids will actually peak on Wednesday, the night before the workshop, but it's predicted that we'll see plenty on Thursday night as well. For more about the meteors, here's a link: <http://tinyurl.com/onu5cnc>

To get really ready for this trip, we're going to have a class beforehand. "Shooting the Night Sky" will take place on Monday, Aug. 10, from 6:00 to 9:00 p.m. in our usual classroom at Redlands First United Methodist Church. Like the field trip/workshop, the class is free to RCC members in good standing. **Advance registration is required** for both the class and the trip; details are below. All who register will get detailed information as the dates draw near.

#### **Here are some things to consider:**

It's about a two-hour drive from Redlands to Borrego Springs. Because it's much easier to view the sculptures in daylight, we'll do a windshield tour of the various sites at 5:30 p.m. Then we'll meet for dinner at a very good local restaurant at 6:30. At 8:30 we'll meet with late-comers before heading off to the various sculptures for the night's photography. Carpooling is suggested, as there is limited room for vehicles around the sculptures. Carpools will be made up at the 8:30 meeting, based on which sculptures folks want to photograph first. Some members are staying overnight in Borrego starting on Wednesday night to get the very best of the Perseid meteors. If you're interested in staying overnight, here's a link that's useful: http://tinyurl.com/ogz2zlk. Because the Perseids draw lots of sky-watchers to Borrego, reservations need to be made right away! For those who need to carpool from Redlands just for the main event, we'll plan to leave from Coco's in Redlands, no later than 6:30 p.m. on Thursday. We'll probably finish shooting sometime in the wee hours before dawn. Those not staying in the area will then return home. Caution: shooting all night will be exhausting. A two-hour drive home in the pre-dawn hours will severely test the driver's abilities!

A few equipment considerations: A sturdy tripod is essential. For shooting the Milky Way, a very wide angle lens, preferably with a maximum aperture of f/2.8, combined with ISO 3200 set in your camera, will do the trick. Know how to operate your camera in the dark – no kidding, this will save your bacon. Practice in a closet if you have to. A small flashlight or low-powered headlamp with a RED beam will be essential. Powerful lights, or even weak ones that aren't red-filtered, will not be tolerated by your

fellow photographers. With many folks shooting time exposures, disciplined use of lights will be vital. A wired or wireless remote is better for releasing the shutter than direct finger-contact with the camera; be sure you're familiar with its operation beforehand. As always, bring plenty of memory and freshly-charged batteries for your camera, flashlights and any other battery-powered devices. We'll publish more detailed suggestions to those who register as the event draws near.

Personal items: Be prepared for hot and cool temperatures, as we'll experience both day and night desert conditions. Plan generously for drinking water usage. Then toss in a couple extra bottles over what you think you'll consume. A folding chair will come in handy.

What's the difference between a field trip and a workshop? In a workshop there will be instruction available for those who want to take advantage of it. This trip is designed for all RCC members, regardless of your level of experience. The best ways to be prepared for such a bucket-list experience? Know your equipment inside and out. Practice in dark conditions. Attend the classroom session. Then practice in the dark some more.

RCC members in good standing can register for this experience by sending an email to [educationworkshopsrcc@gmail.com](mailto:educationworkshopsrcc@gmail.com) and indicate all of the following, in this order:

- 1. Whether you'll be attending the classroom session, the workshop/field trip, or both.
- 2. The time you'll be joining the group on Thursday, Aug. 13: at 5:30 for the daylight tour of the sculptures, 6:30 for dinner, or 8:30 to choose locations and begin setting up for photography.
- 3. If you will carpool from Coco's in Redlands, whether you plan to drive or not and, if driving, how many passengers you can accommodate.
- 4. Whether you're staying overnight in the Borrego Springs area, and which night(s).
- 5. Your cell phone number(s).

Each person who registers will receive a confirmation email with details about where the meetings will occur.

*If you have any questions, please email:* **[educationworkshopsrcc@gmail.com.](mailto:educationworkshopsrcc@gmail.com)**

## **Club Calendar**

#### *Information that was available to the editor at the time of publication.*

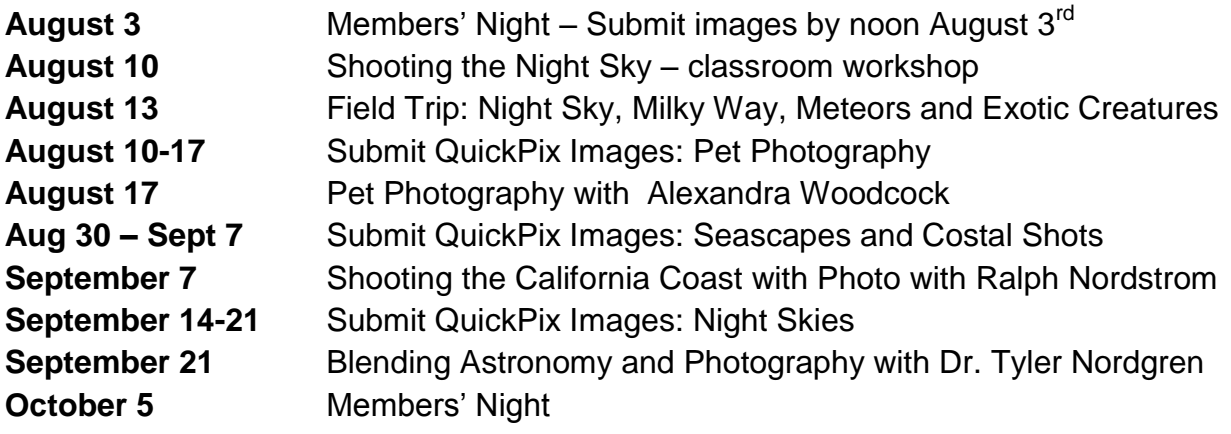

## **Members Gallery**

## **2015 Summer Competition – Best of Show**

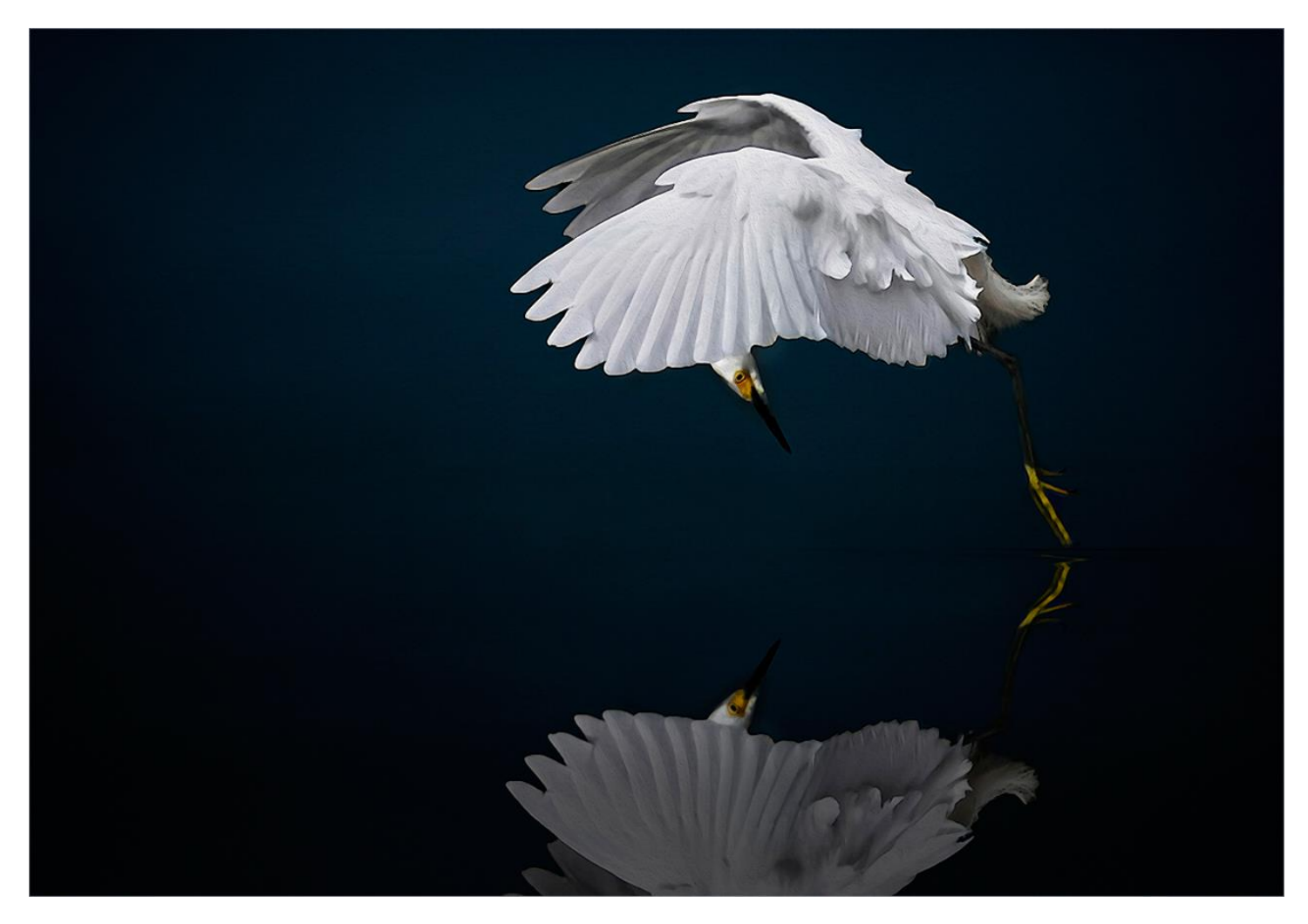

**Ballerina Debra Dorothy**

#### **2015 Summer Competition – First Place**

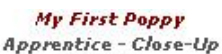

A Catch **Apprentice - Animal First Place Dolly West** 

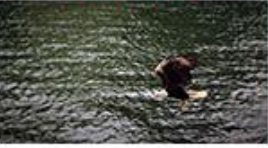

**Sea Critters** Intermediate - Animal **First Place Anthony Giorgio** 

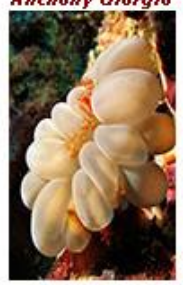

**Turf War** Advanced - Animal **First Place Bruce Bonnett** 

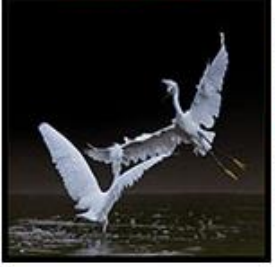

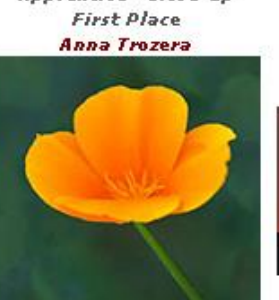

**Splendor** Intermediate - Close-Up **First Place** 

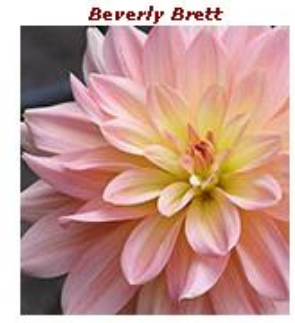

**After The Rain** Advanced - Close-Up **First Place** 

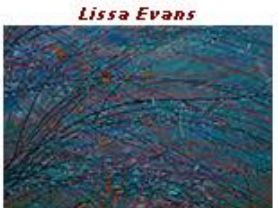

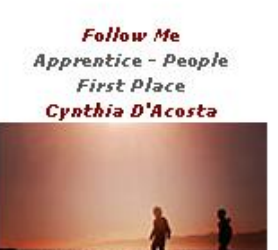

Callahan Intermediate - People **First Place David Garner** 

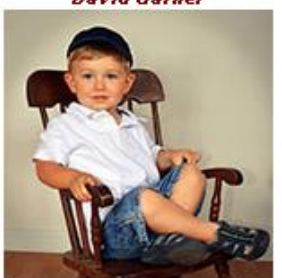

**Urban Cowboy** Advanced - Photojournalism **First Place** 

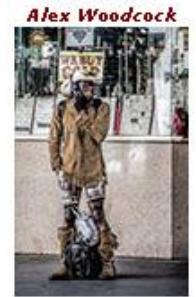

**Rainy Morning Commute Apprentice - Places First Place Stephanie Billings** 

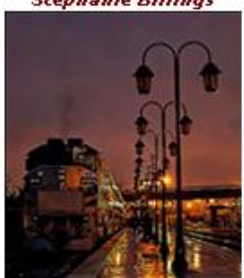

Starry, Starry Night Intermediate - Places **First Place** John Williams

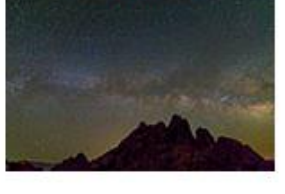

**Death Valley Sunrise** Advanced - Places **First Place Rick Strobaugh** 

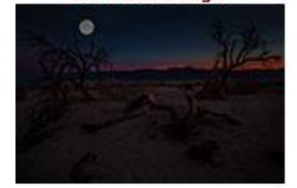

**First Place** Carl O'Day

I Am Not Cleaning Up The Floor Apprentice - Open/Misc

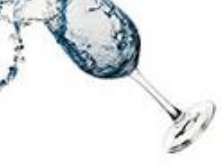

**Cabazon Rex** Intermediate - Open/Misc **First Place Robert Minter** 

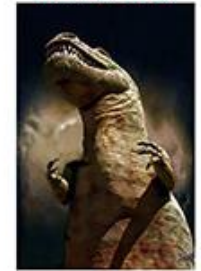

**Ice And Beach** Advanced - Open/Misc **First Place Dave J Struthers** 

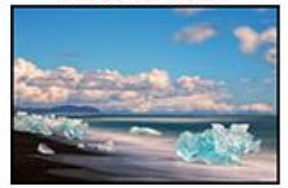

## **Here's What I Think!**

*(Note: The views expressed in this article are those of the author and do not necessarily reflect the views of the Photogram or of Redlands Camera Club.)*

#### **Checking and cleaning your camera sensor for dust**

#### *By John Williams*

Sensor dust can never be seen through the viewfinder and it only shows up in the same spot on images. One of the best and quickest ways to check your camera sensor for dust is to do the following:

- Turn off autofocus and set your lens on manual focus.
- Place your camera in Manual Mode.
- Set your aperture to the largest *f*-number for your lens (*f*/16 *f*/22).
- Set the shutter speed for a longer exposure (1-second).
- Set the camera ISO to the lowest number (100) to minimize noise.
- Set the metering mode to Matrix/Evaluative Metering.
- Recommended step but not necessary: Dial in about one-half stop to a full stop of positive exposure compensation, so that the image is brighter than it otherwise would be, making the dust easier to see.
- Then point the camera to an even tone and smooth texture area and make sure you are completely out of focus – that way only dust particles will be visible:
	- **Outside:** Point the camera at a clear portion of the blue sky. Set the focus to the closest focus point.
	- **Inside:** Find a plain white surface. You can use plain white paper but make sure you zoom in all the way so the paper fits the entire frame. Set the focus to infinity.
- Capture the exposure:
	- **Sky:** Move the camera from side to side so that objects such as birds will become blurred due to the long exposure time, while dust particles and other blemishes on the sensor will remain sharp.
	- **Indoors:** Move the camera down the wall which will blur any marks or blemishes on the wall.
- View image for dust particles:
	- **Camera's LCD screen:** Zoom in significantly on the image (rear camera LCD). Start in one corner and pan back and forth. Scroll from left to right and top to bottom all over the image and see if you can find any dark spots. If spots are found you will know how urgent it is to clean the sensor.

 **Software program such a Lightroom:** You can make a more detailed evaluation of the test photo by importing the photo to your computer since you can view the image on a larger display. When you open the image on your computer, look for dark spots and blemishes. In Lightroom, open up the Navigator panel and zoom in (2:1 or 3:1). Move the white rectangular view box in the Navigator to the very top left. Then to move view box straight down, depress the **PgDn** key. When the view box is located at the very bottom left, depress the **PgDn** key again and the white rectangular box will move to the very top adjacent to your last view column. Use **SHIFT+PgUp/Dn** to move through the image left or right. You can also use the Visualize spots feature in Lightroom (activate the Spot Removal tool and check the Visualize Spots box).

#### **How to clean your Camera's Sensor:**

- The sensor has a static charge which attracts dust, so once it's on there, it can be hard to get off. The following options are available to remove dust particles from your sensor:
	- Most cameras have a built-in Self Cleaning feature to clean your sensor. Canon cleans the sensor every time you turn off the camera. However, it does a limited job of removing the dust particles.
	- Use a blower such as the Giottos Rocket Blaster (\$10). A one-way valve on the bottom of the blower brings in clean air and does not re-distribute dust. Select the manual sensor cleaning option from your Camera's menus. This feature will lift up the shutter for you, so that you can blow directly on the sensor to blow away dust. Make sure the battery is fully charged.
	- If the sensor needs to be cleaned directly, have it done by a Camera Manufacture Authorized Service Center or a local Camera store that you trust.
	- Buy a professional kit, and do it yourself. This is not recommended unless you know what you are doing since you can make the situation worse and possibly damage the sensor. A recommended cleaning kit is the Delkin SensorScope 3 Cleaning Kit. It comes with a SensorScope which enables you to see and inspect your camera's sensor magnified, with focused ultra-bright light. The kit also includes a small mini vacuum designed with a static free brush tip to dislodge debris and suction it away

#### **Some things you should never attempt to do.**

- Never blow on your sensor with your mouth. There is moisture in your breath.
- Don't use cans of compressed air. They can produce moisture as well and the air stream may be too harsh.
- Don't touch the sensor with your finger or any household implement.

#### **For Sale / Member Announcements**

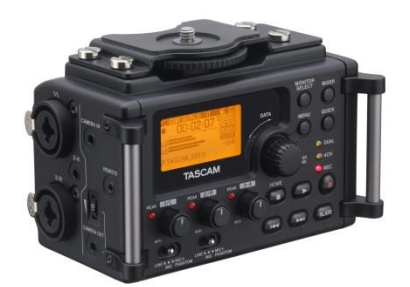

For Sale: New in Box **Tascam DR-60D Digital Audio Recorder**

Want to greatly improve the audio quality of videos made with your DSLR, Mirrorless or other digital camera? Tascam, the professional division of Teac Audio, has your solution – the DR-60D 4-channel audio recorder. Built to mount under your camera either on or off a tripod, this recorder offers 2 professional balanced XLR or ¼" TRS mic inputs plus a 3.5 mm stereo mic input. Its many modes allow you to capture very high-quality sound, tailor the sound to your preferences, and use microphones of widely different types. The LCD screen is fully visible in any lighting condition (even direct sunlight), and complete controls put you in charge of your recordings. Unit is in original box, has never been used, and comes with all included accessories. Sells on Amazon for \$199; priced for quick sale at \$150.

Frank Peele, 909.798.7999, or email to [FrankPeele@verizon.net](mailto:FrankPeele@verizon.net)

**Redlands Camera Club P.O. Box 7261 Redlands, CA 92375** [www.RedlandsCameraClub.com](http://www.redlandscameraclub.com/)

**Officers (2015-2016)**

President: *Carl Detrow* Vice President/Programs: *Jim Hendon* Secretary: *Judith Sparhawk* Treasurer: *Sue Richardson* Past President: *Steve Oberholtzer*

#### **Chairs (2015-2016)**

Color Munki: *Beverly Brett* Competition: *Russ Trozera* Education/*Workshops*: *Frank Peele* Facebook: *Bruce Woodcock* Field Trips: *Debra Dorothy* Historian: *Bruce Bonnett*  Hospitality/Events: *Lucy McGee* Librarian: *Mary Ann Ponder* Membership: *John Williams*  Mentor: *Rick Strobaugh* Photogram: *Carl O'Day* Publicity Alex Woodcock S4C: *Deborah Seibly* Webmaster: *Wayne (Woody) Wood* Welcome: *Stephanie Billings*